#### Banco de Dados

Modelos em rede e hierárquico

[lazzaretti10@gmail.com](mailto:lazzaretti10@gmail.com)

http://sites.google.com/site/lazzaretti10

### Modelos de dados

- 2 modelos
	- Modelos em rede
	- Modelo Hierárquico

Modelo em Rede - Conceitos

- Um banco de dados em rede consiste em uma coleção de registros conectados entre si por meio de links.
- Cada registro é composto por uma coleção de campos. Cada campo contém **um** tipo de dado.
- Um link é uma associação entre dois registros.

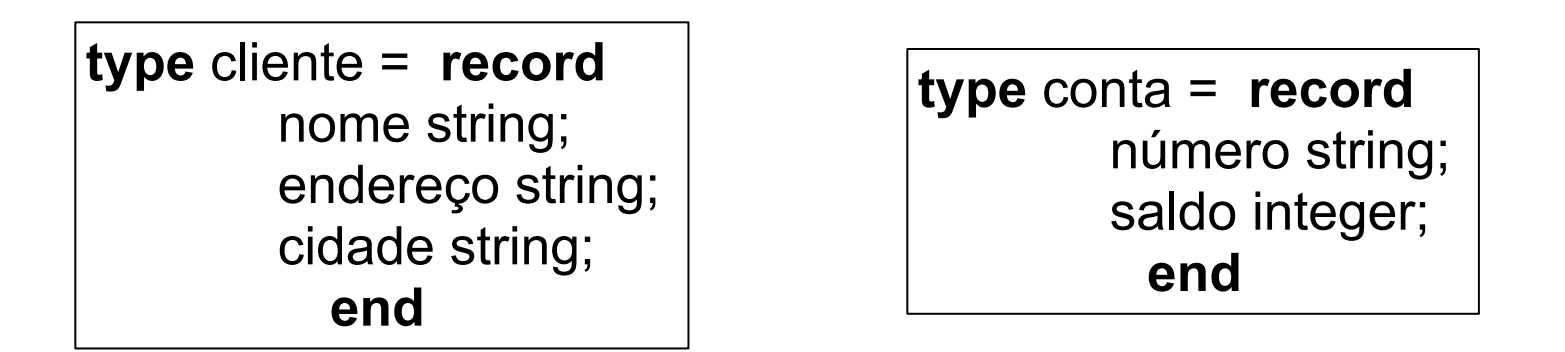

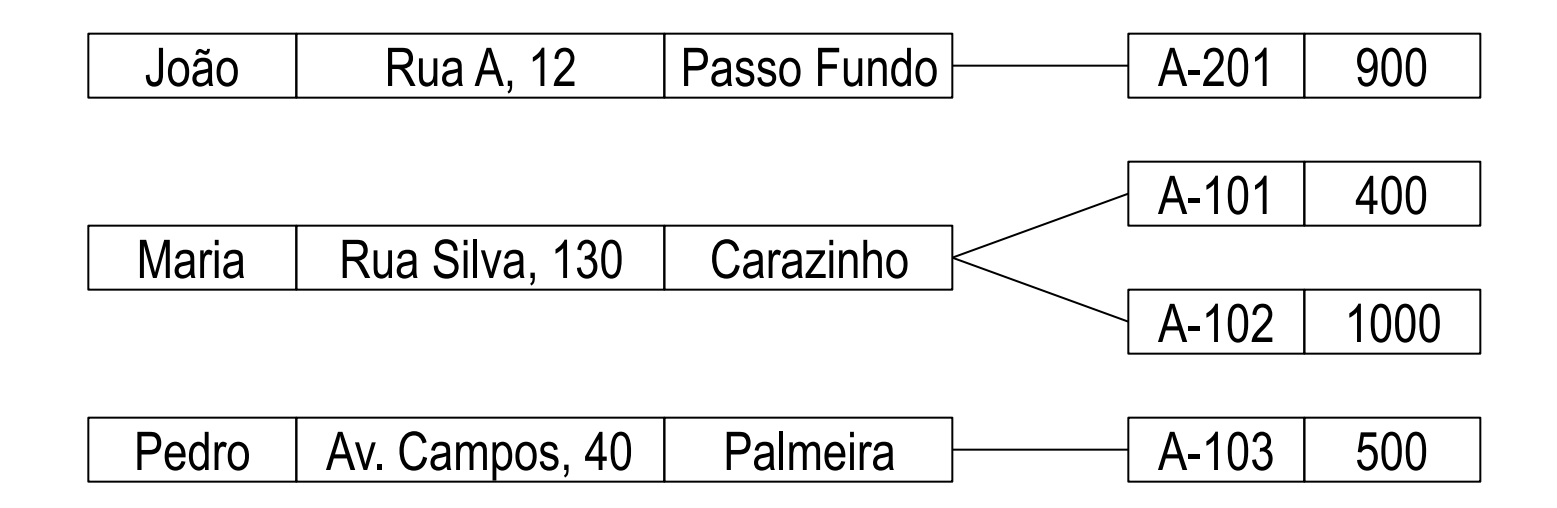

# Modelo DBTG - CODASYL

- Primeira especificação de banco de dados  $(\sim 1971)$
- O conjunto de dois registros relacionados é chamado de "set"
- Em cada set um registro é chamado de dono (ou pai) e outro de membro (ou filho).
- Cada set tem apenas um dono e zero ou muitos membros

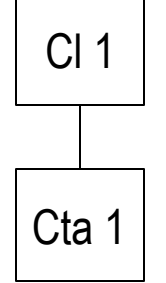

## Modelo DBTG - Codasyl

• Estrutura de dados

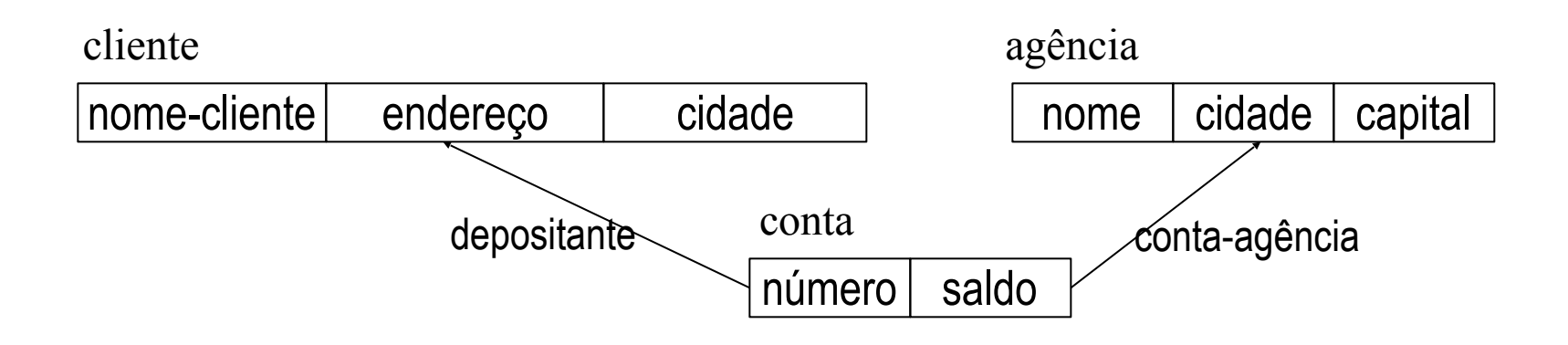

## Modelo DBTG - Codasyl

- O set depositante pode ser definido por: set name is depositante owner is cliente member is conta
- O set conta-agência pode ser definido por: set name is conta-agência owner is agência
	- member is conta

## Características e Restrições

• O registro membro não pode ocorrer repetidamente em mais de um set do mesmo tipo – uma conta pode pertencer somente a um cliente e a uma agência

• Um campo pode ter vários valores

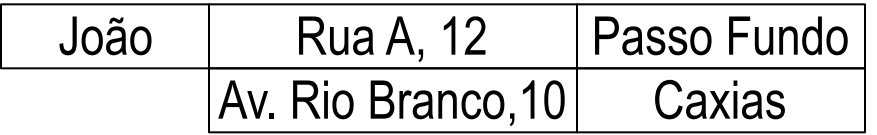

### Linguagens de Bancos de Dados

- Linguagem de Definição de Dados DDL usada para criar o esquema do banco de dados Ex. criar, alterar e remover estruturas
- Linguagem de Manipulação de Dados DML usada para inserir, alterar, remover e consultar dados.

### Recursos para Recuperação de Dados - DBTG

- Os comandos da DML encontram-se embutidos em uma linguagem hospedeira, Pascal por exemplo.
- Alguns comandos serão em Pascal, outros em DBTG
- Os comandos em DBTG mais usados são
	- **Find** localiza o registro
	- **Get** copia o registro encontrado
- Acesso a registros individuais cliente.nome-cliente:= "Maria"; **find any** cliente using nome-cliente; **get** cliente **print** (cliente.endereço);

#### • Acesso a registros dentro de um set

**find first** <registro> within <set> localiza o primeiro registro membro **find next** <registro> within <set> localiza o próximo membro find owner within <set> localiza o registro dono

• Criação de registros

store <registro> Exemplo: cliente.nome-cliente := "José"; cliente.endereço := "Av Brasil, 23"; cliente.cidade := "Passo Fundo"; **store** cliente;

• Remoção de Registros

Erase <registro>

– Desvantagem – para acessar uma conta é necessário ir via cliente

• Modificação de Registros

Modify <registro> Exemplo: cliente.nome-cliente:="João"; **find for update any** cliente **using** nome-cliente; **get** cliente; cliente.endereço = "Moron, 140"; **modify** cliente;

## Modelo Hierárquico

- Um banco de dados hierárquico é composto por uma coleção de registros conectados entre si por meio de links.
- Cada registro é composto por uma coleção de campos. Cada campo contém **um** tipo de dado.
- Um link representa a associação entre dois registros
- Os registros são organizados em forma de árvore

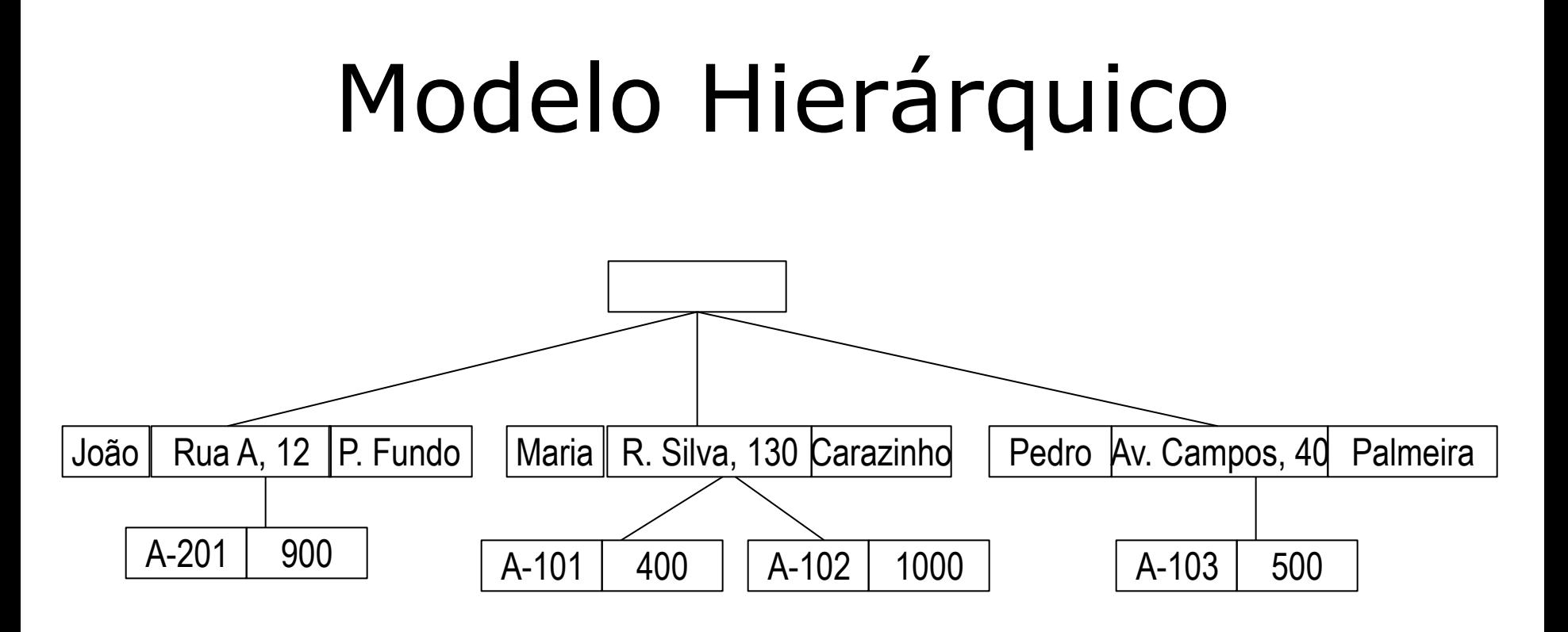

- Segmento raiz pai de todos
- Todo o segmento deve ter um pai (exceto o segmento raiz)
- Os segmentos não podem ter mais de um pai.

## Características e Restrições

- O conteúdo de um registro pode ter de ser replicado várias vezes – por exemplo no caso de contas conjuntas
- A replicação de dados apresenta dois problemas
	- Podem aparecer inconsistências quando os dados são atualizados
	- Desperdício de espaço
- Modelo adequado para dados que formam hierarquias, do contrário há redundância.

### Acesso aos Dados

**Get first** <registro> Encontra o primeiro registro **Where** <condição>

Exemplo: **get first** cliente **where** nome-cliente="João"

Get next <registro> Encontra o próximo registro **Where** <condição>

**Get next within parent** <registro> **Where** <condição>

### Acesso aos Dados

- Criação de Registros insert <registro> where <condição> Exemplo: cliente.nome-cliente := "José"; cliente.endereço := "Av Brasil, 23"; cliente.cidade := "Passo Fundo"; **insert** cliente **where** agencia="Centro";
- Modificação de Registros replace **get hold first** conta **where** conta.número = "A101"; saldo:=5000; **replace**;

### Acesso aos Dados

#### Remoção de Registros - delete **get hold first** conta **where** conta.número = "A101"; **delete**;

## Registros Virtuais

- Para evitar os problemas com a replicação de registros criou-se o conceito de registro virtual
- Em vez de armazenar o registro novamente, armazenase um ponteiro para o registro original
- Não deve ser usado indiscriminadamente sob pena do modelo transformar-se em uma rede.